# **Chapter 12 - Security & Access Control and Islandora**

Security in Islandora is the result of combining Drupal' s Access Control infrastructure (Drupal Roles and Permissions) with Fedora's security framework. Fedora's framework offers a great deal of flexibility and customization. Additional information about Fedora security is available at the

#### **In This Section:**

- [Drupal Security and Islandora](#page-0-0)
	- [Namespace Restrictions](#page-0-1)
	- [Permissions and Roles](#page-0-2)
- [Fedora Security and Islandora](#page-2-0)
	- <sup>o</sup> [Collection-specific XACML policies](#page-3-0)
	- [Global XACML Policies](#page-3-1)
	- <sup>o</sup> [How does Islandora interpret XACML policies?](#page-3-2)

FedoraCommons wiki (see our Selected Reading Section). This section will cover the basics of Drupal security, and describe the way that Islandora allows for Fedora security to interact with Drupal security.

<span id="page-0-0"></span>Drupal Security and Islandora

## <span id="page-0-1"></span>**Namespace Restrictions**

In the Islandora configuration your repository can be told to only access objects in specific namespaces.

## <span id="page-0-2"></span>**Permissions and Roles**

In a Drupal site, you can allow (or prevent) people from doing things like creating accounts, or viewing your site by navigating to **Administer** > **User management** > **User settings** (admin/user/settings). Drupal also gives you the ability to divide your site users into different groups, by creating "Roles" for users. A "Role" defines who your user is, and what they should be able to access, update, delete, or create in a Drupal site.

Drupal 6 comes out-of-the-box with two roles (in addition to administrators, who have all permissions). These roles are anonymous user (somebody without an account) and authenticated user (somebody with an account, that logs in to the site). Administrators can create new Roles under the "User Management" section of Drupal's administration pages.

Under "User Management" in Drupal's administration screen you can access "permissions." Drupal describes permissions as "granted" to separate roles. Any module installed will generally make additional types of permissions available. Islandora is no different from other modules, and in order to effectively use Islandora, you will want to "grant" permissions to roles. Users are assigned roles and can have multiple, with the user possessing all the permissions that their various roles do. Here are the permissions that the Islandora module makes available:

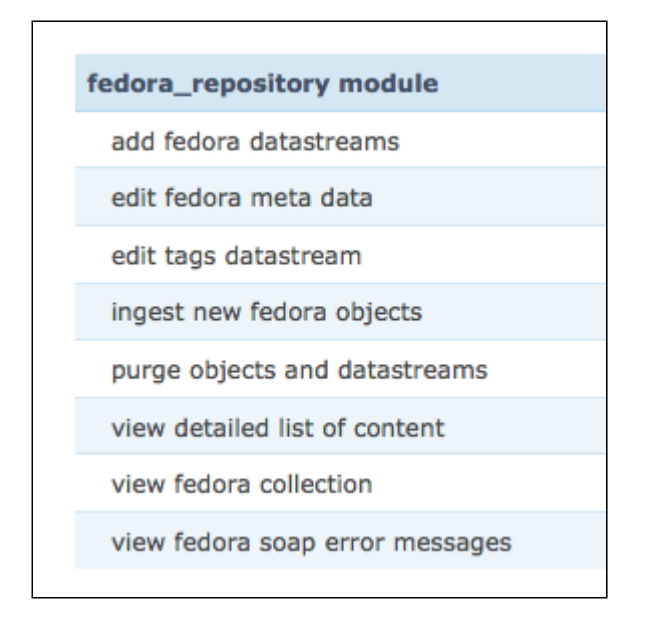

Below are what these permissions mean, please note that some have logical dependencies on each other:

- If you allow a role to **add fedora datastreams,** users with that role will be able to add a datastream to an object in your repository (presuming the content model affiliated with that object has defined the datastream being added as part of the content model).
- If you allow a role to **edit fedora metadata**, users with that role will be able to edit the metadata record for any object.
- If you allow a role to **edit tags datastream**, unused permission relating to tagging module.
- If you allow a role to **ingest new fedora objects**, users with that role will be able to add items into the repository.
- If you allow a role to **purge objects and datastreams**, users with that role will be able to purge objects, and replace and purge datastreams in an objects.
- If you allow a role to **view detailed list of content**, users with that role will be able to view the datastream details of a given object (available under the "detailed list of content" fieldset in any object view)
- If you allow a role to **view fedora collection**, users with that role will be able to view your collections
- If you allow a role to **view fedora soap error messages**, users with that role will be able to view pink error messages related to trying to access datastreams without permissions. This is really only needed for administrators.

## <span id="page-2-0"></span>Fedora Security and Islandora

When you are using Islandora, Fedora's entire suite of security features are available to you. Fedora security starts with your repository setup, but can be refined further using objectspecific XACML policies (written in eXtensible Access Control Markup Language). XACML is both an access control policy language implemented in XML and a processing model that describes how to interpret the policies. In order to use XACML, you need to have enforced *policies* in your Fedora configuration file (fedora.fcfg).

You cannot use object-specific XACML to remove a restriction that is set at the Fedorawide level. This means that you cannot forbid users to see any objects, and then use XACML to grant viewing rights on particular objects. However, object-specific XACML can deny rights that are allowed at the Fedora-wide level.

There are often cases where you may want to configure security more closely - for example, you may want to limit security on a collection-by-collection basis. If you need the ability to limit permissions further (for example, on a collection-by-collection basis) then you can write XACML into objects directly or use the [XACML Editor](https://wiki.lyrasis.org/display/ISLANDORA6131/XACML+Editor) module.

Islandora will parse XACML it finds in two places - either the datastream of the object (in the CHILD\_SECURITY or POLICY datastreams) or global XACML policies found at

\$FEDORA\_HOME/data/fedora-xacml-policies/repository-policies/default

## <span id="page-3-0"></span>**Collection-specific XACML policies**

The CHILD\_SECURITY Datastream of a collection object is an XACML policy file. Once this Datastream has been added, all objects that are ingested from that point onward will have a POLICY Datastream that enforces the CHILD\_SECURITY policy on the members of a collection. XACML overrides Drupal security. So, for example, if you have a Drupal role that says you are allowed to add Datastreams, you will be allowed to add Datastreams to all objects except objects that have a XACML policy that denies it. To learn more about XACML policies at the Collection Object level, please go to the CHILD\_SECURITY section of Chapter 7: [Creating Custom Collection Objects.](https://wiki.lyrasis.org/display/ISLANDORA6131/Creating+Custom+Collection+Objects)

## <span id="page-3-1"></span>**Global XACML Policies**

XACML also provides default policies that restrict access to management functions in the Fedora repository (API-M) to the Fedora administrator, or permit any member of the public to access and view the Fedora Repository (API-A). XACML can establish other basic controls, such as allowing only localhost to access management functions in the repository.

For more information about writing custom global xacml policies, visit the [Fedora XACML](https://wiki.duraspace.org/display/FEDORA34/Fedora+XACML+Policy+Writing+Guide)  [Policy Writing Guide](https://wiki.duraspace.org/display/FEDORA34/Fedora+XACML+Policy+Writing+Guide).

For more information about how Fedora manages security, visit the [Fedora Security](https://wiki.duraspace.org/display/FEDORA34/Security)  [documentation.](https://wiki.duraspace.org/display/FEDORA34/Security)

## <span id="page-3-2"></span>**How does Islandora interpret XACML policies?**

Islandora interprets XACML policies using the Drupal filter. The Drupal filter allows Fedora to authenticate against the Drupal database and it also gathers the roles belonging to users. These usernames and roles then become available for you to use in your xacml policies. A sample XACML policy is provided in the modules policy folder in the Drupal module, and it illustrates how XACML utlizes Drupal usernames and roles in order to provide granular security in an Islandora site. To discover more about how XACML is interpreted in Islandora, view the SecurityClass.inc file in the *Islandora Module.*